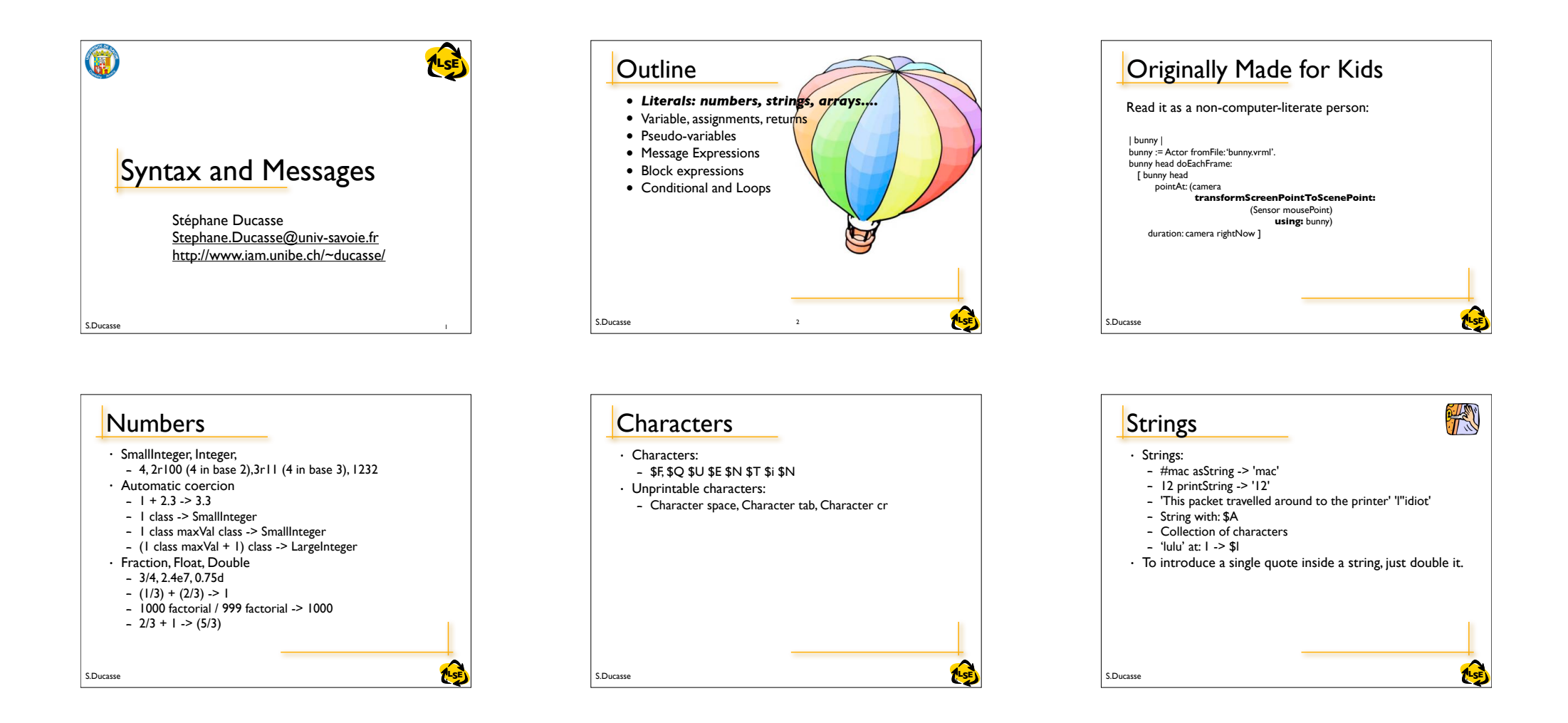

## Symbols

#### • Symbols:

 $-$  #class #mac #at:put: #+ #accept:

S.Ducasse **Little State of the Second Little State of the Second Little SE** 

- Kinds of String
- Unique in the system (see after)

## Symbols vs. Strings

- Symbols are used as method selectors, unique keys for dictionaries
- A symbol is a read-only object, strings are mutable objects
- A symbol is unique, strings are not
- $\#$ calvin ==  $\#$ calvin -> true
- 'calvin' == 'calvin' -> false
- #calvin, #zeBest -> 'calvinzeBest'
- Symbols are good candidates for identity based dictionaries (IdentityDictionary)
- Hint: Comparing strings is slower then comparing symbols by a factor of 5 to 10. However, converting a string to a symbol is more than 100 times more expensive.

**7 S.Ducasse S.Ducasse S.Ducasse S.Ducasse S. A. S. A. S. A. S. A. S. A. S. A. S. A. S. A. S. A. S. A. S. A. S.** 

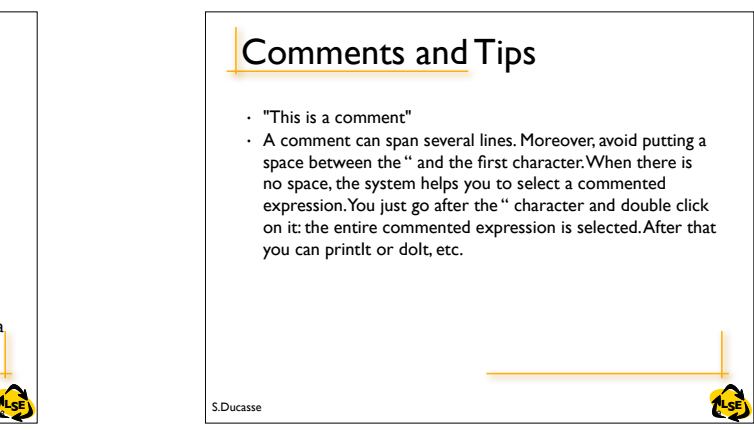

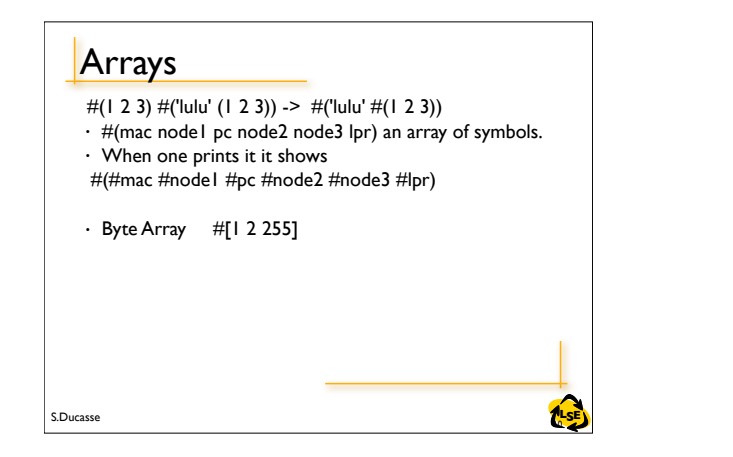

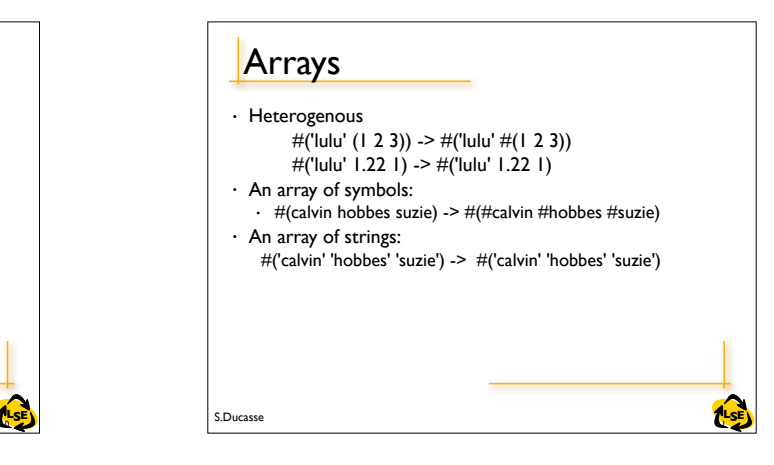

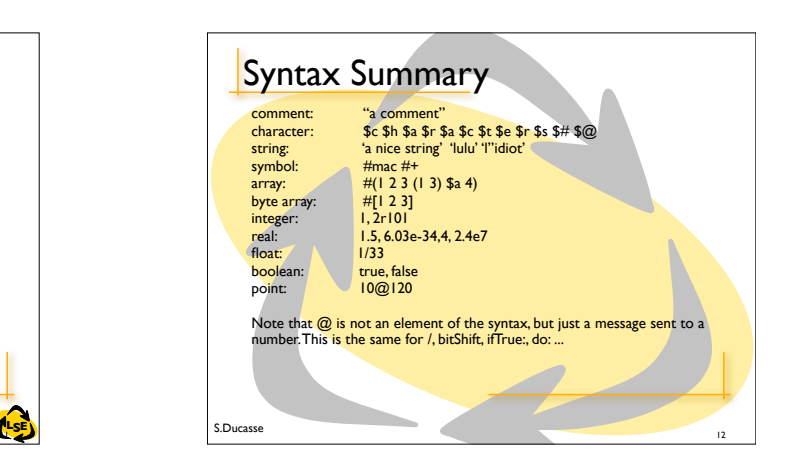

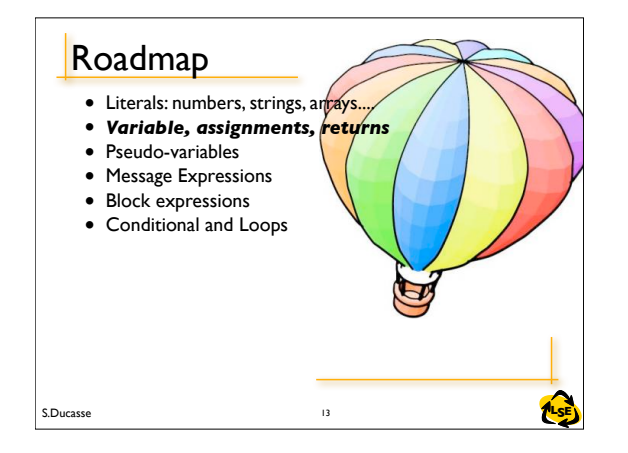

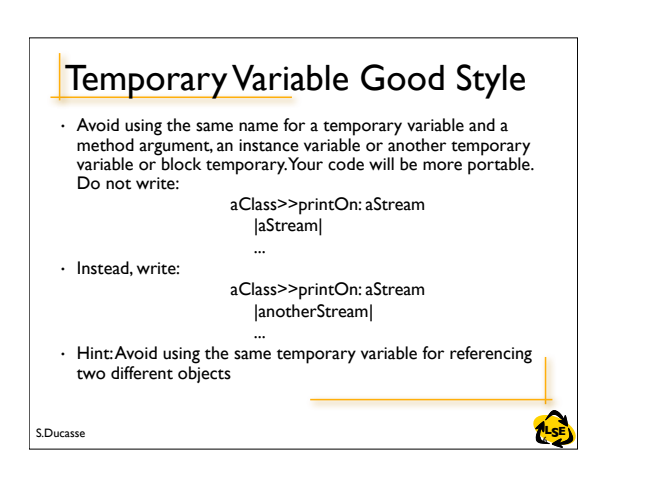

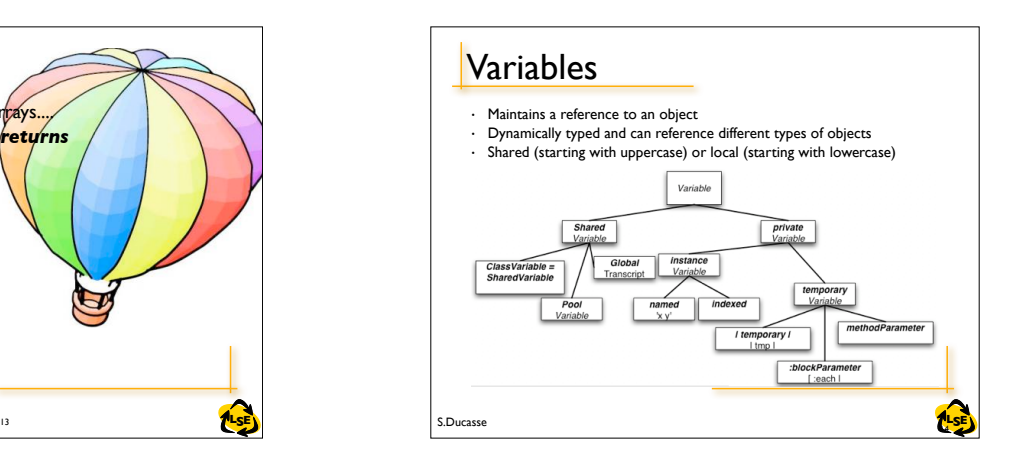

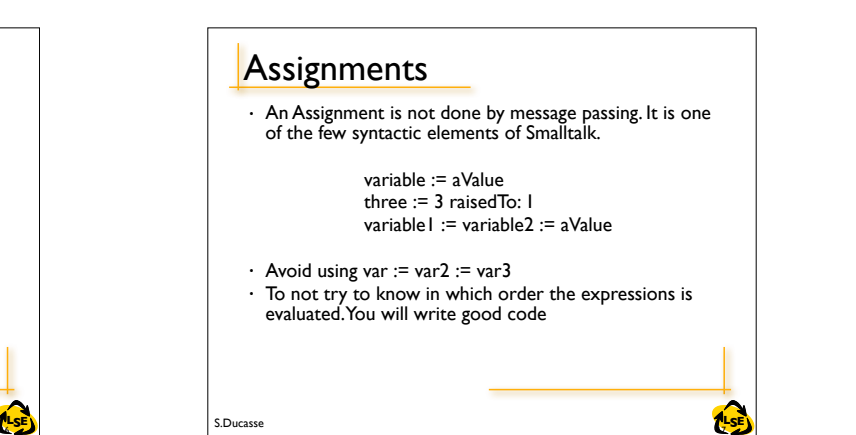

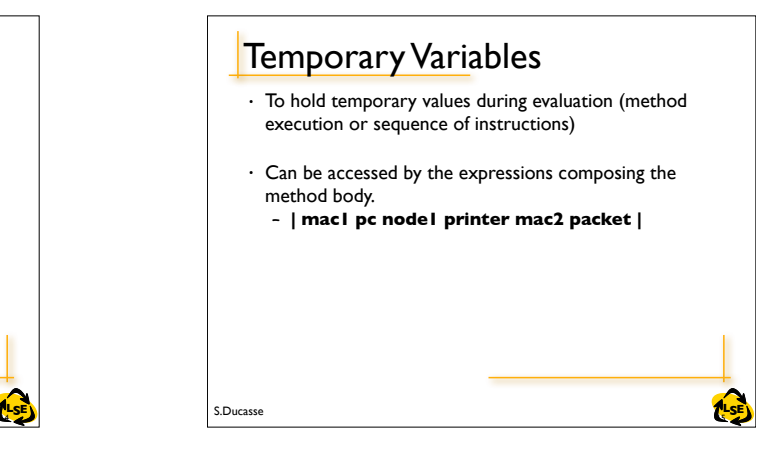

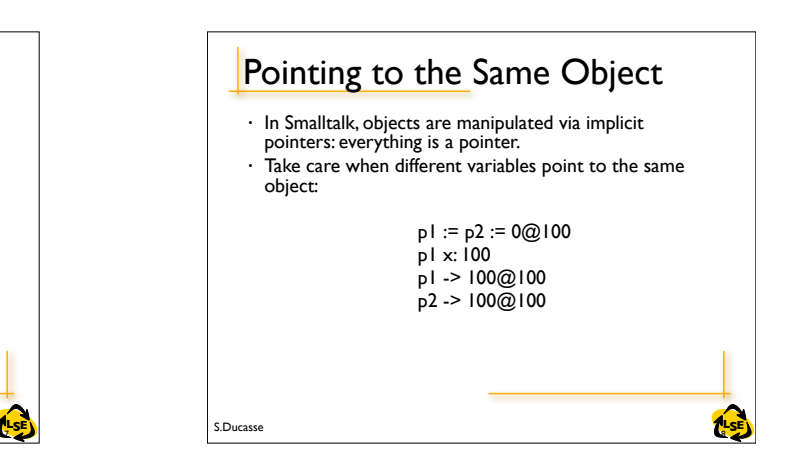

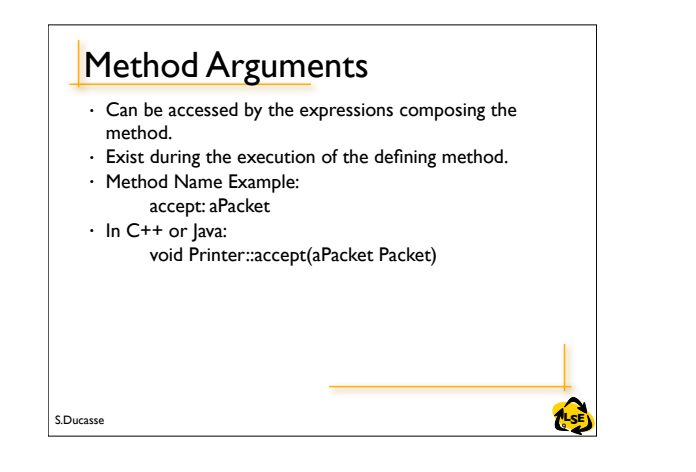

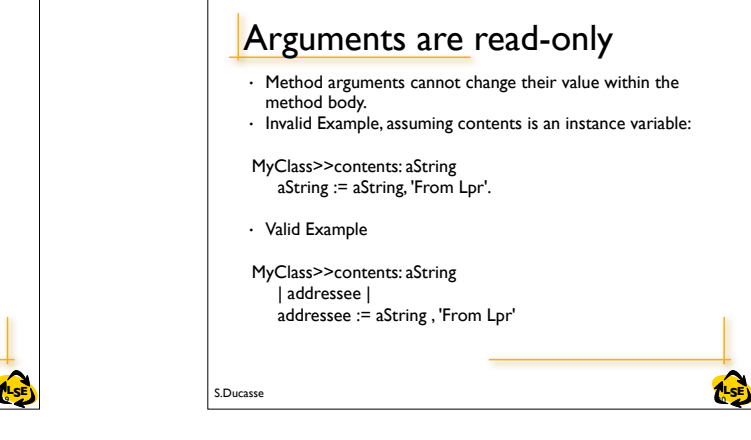

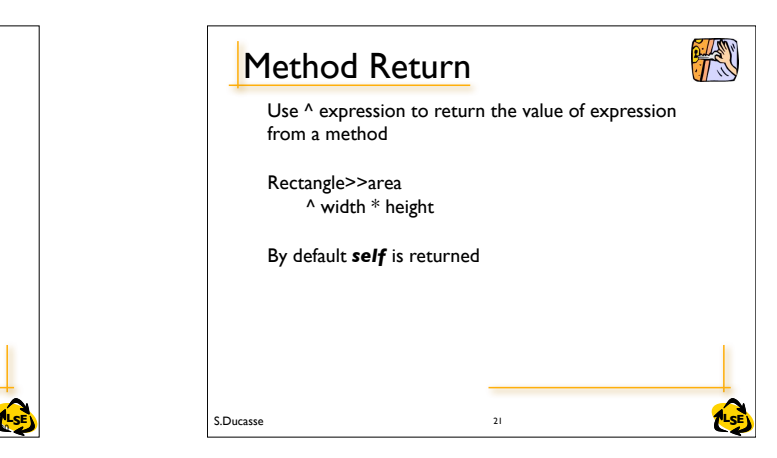

### T Instance Variables • Private to a particular instance (not to all the instances of a class like in C++). • Can be accessed by all the methods of the defining class and its subclasses. • Has the same lifetime as the object. • Declaration Object subclass: #Node instanceVariableNames: 'name nextNode ' ...

S.Ducasse **Lating the Second Contract of the SE** and the SE and the SE and the SE and the SE and the SE and the SE

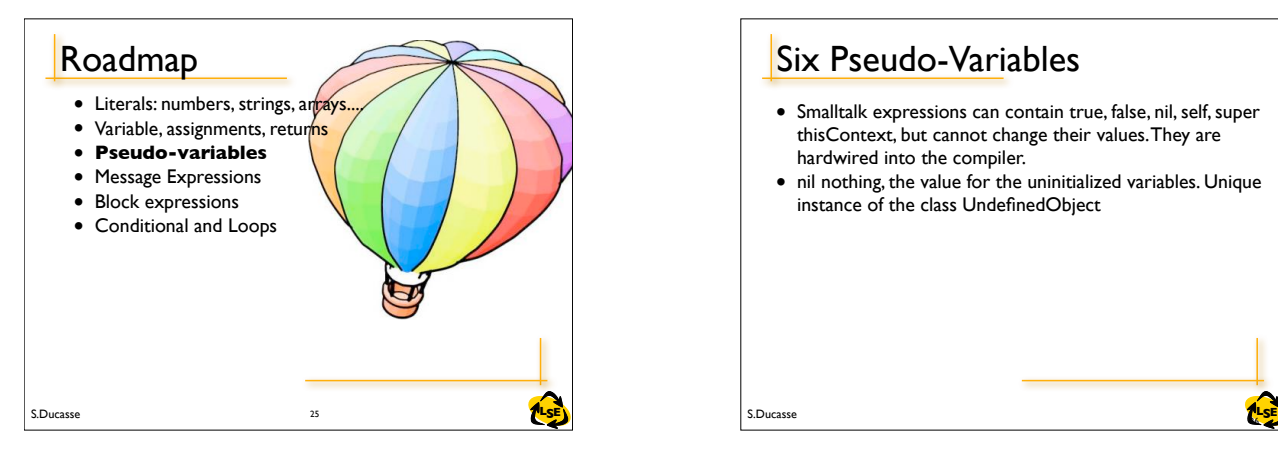

# **22 S.Ducasse S.Ducasse S.Ducasse S.Ducasse S. A. 22 S. A. 22 S. A. 22 S. A. 22 S. A. 22 S. A. 22 S. A. 22 S. A. 22 S. A. 22 S. A. 22 S. A. 22 S. A. 22 S. A. 22 S. A. 22 S. A. 22 S. A. 22 S. A. 22 S. A. 22 S. A. 22 S. A. 2** Instance Variables • Scope: all the methods of the class Node>>setName: aSymbol nextNode: aNode name := aSymbol. nextNode := aNode • But preferably accessed using accessor methods Node>>name ^name

• Smalltalk expressions can contain true, false, nil, self, super thisContext, but cannot change their values.They are

• nil nothing, the value for the uninitialized variables. Unique

Six Pseudo-Variables

hardwired into the compiler.

instance of the class UndefinedObject

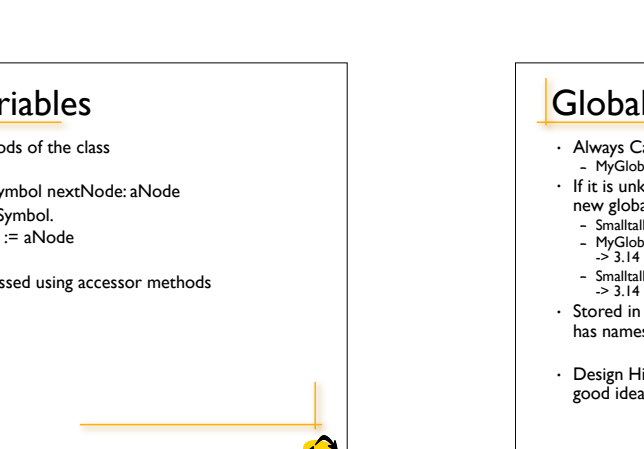

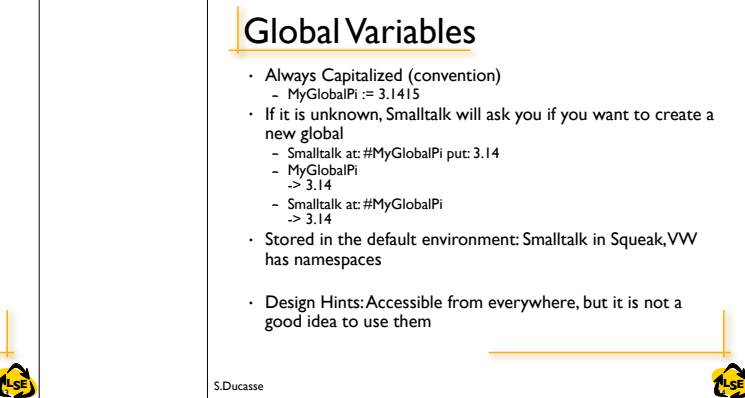

24

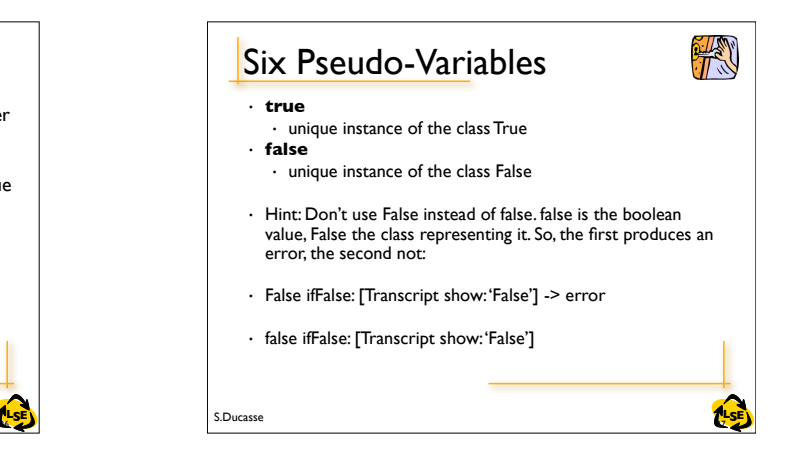

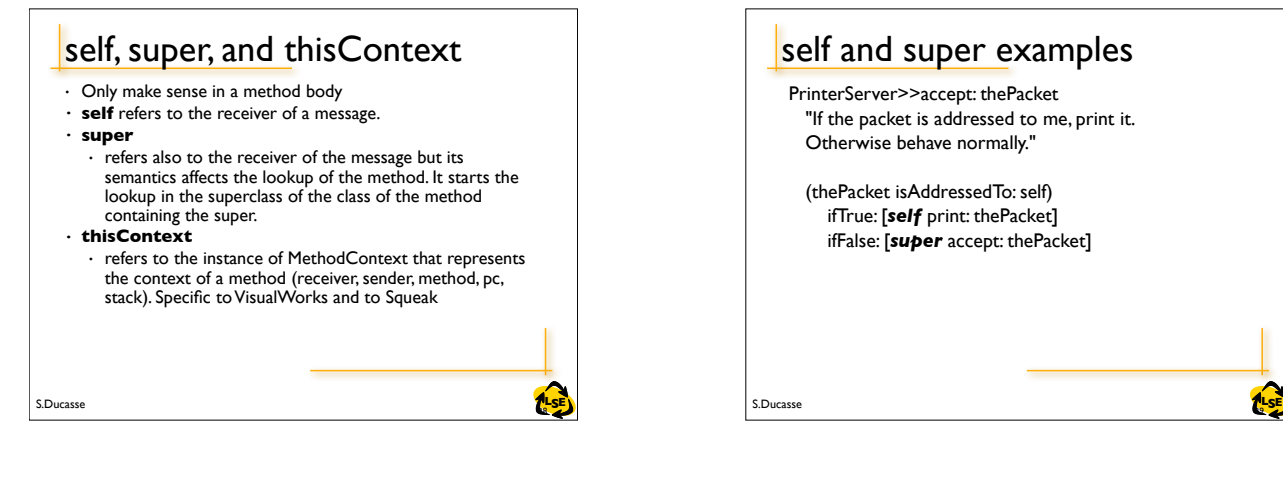

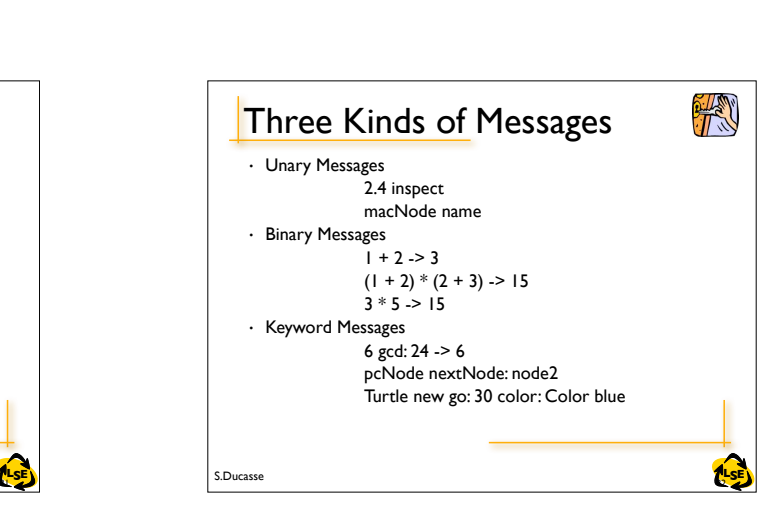

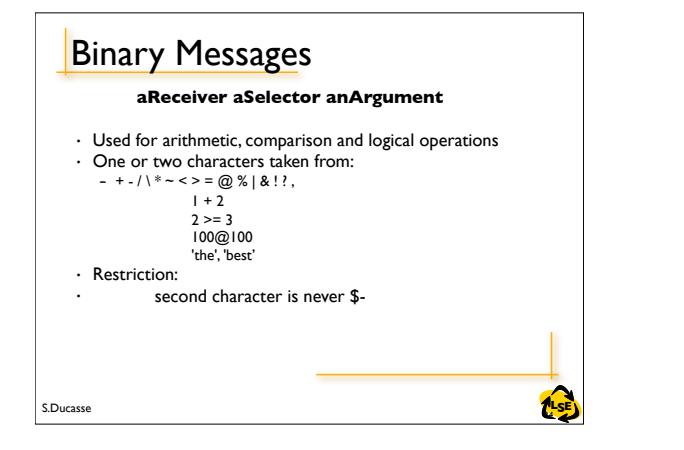

S.Ducasse **LACE AND A SET AND A SET AND A SET AND A SET AND A SET AND A SET AND A SET AND A SET AND A SET AND A SET AND A SET AND A SET AND A SET AND A SET AND A SET AND A SET AND A SET AND A SET AND A SET AND A SET AND A** 

and a list possibly empty of arguments that are all

• The receiver is linked with self in a method body.

Objects and Messages • Objects communicate by sending message • Objects react to messages by executing methods

• a receiver, always evaluated (Bot new) a selector, never evaluated  $\#$ go:

Bot new go: 30 + 50 • A message is composed of:

evaluated  $(30 + 50)$ 

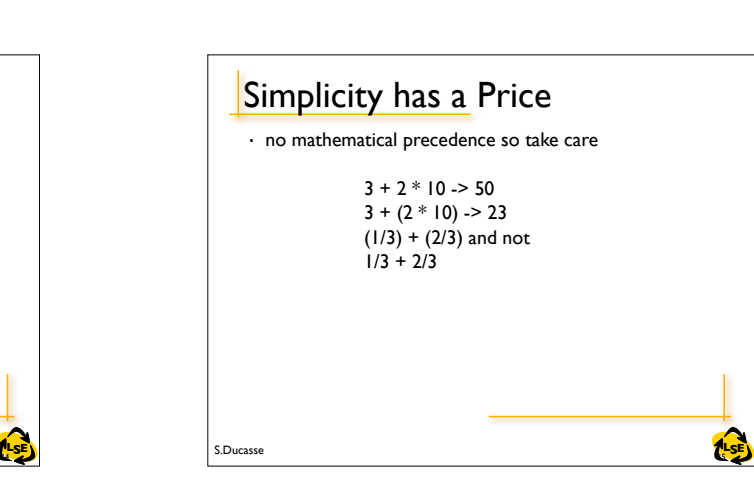

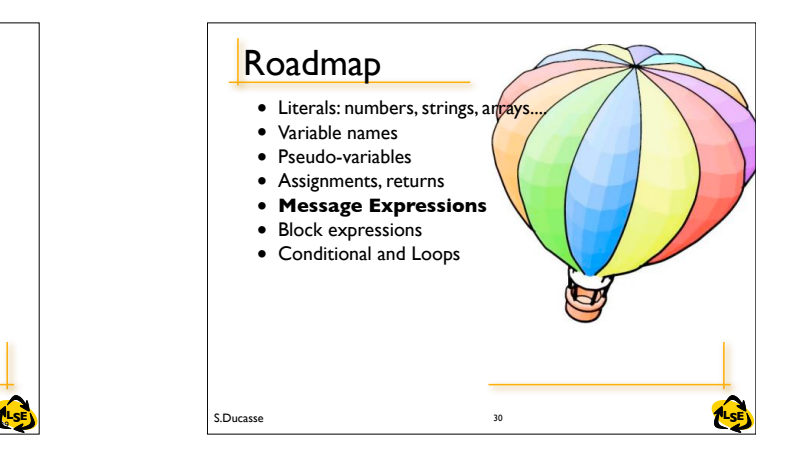

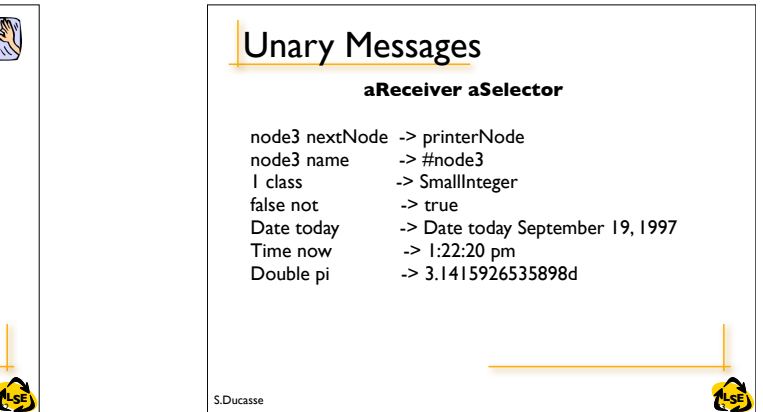

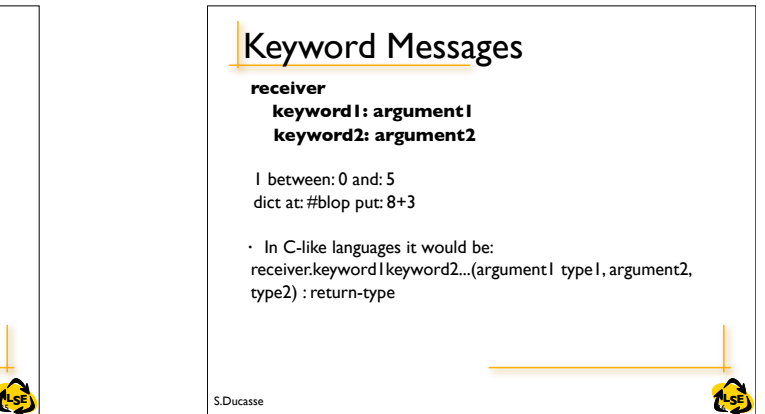

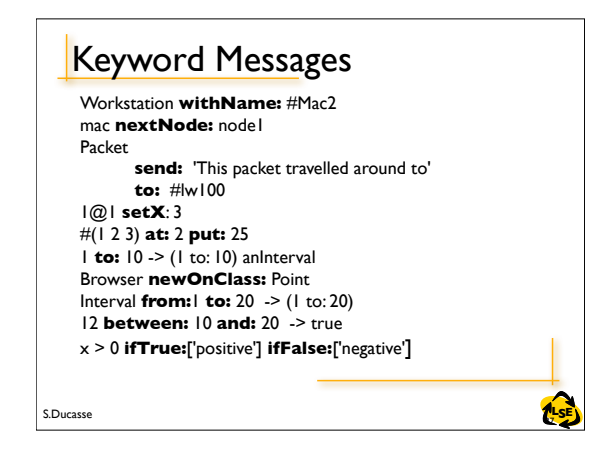

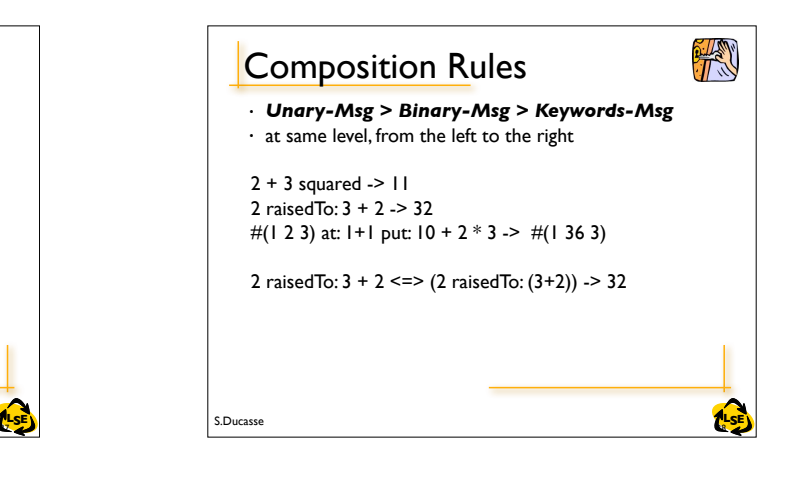

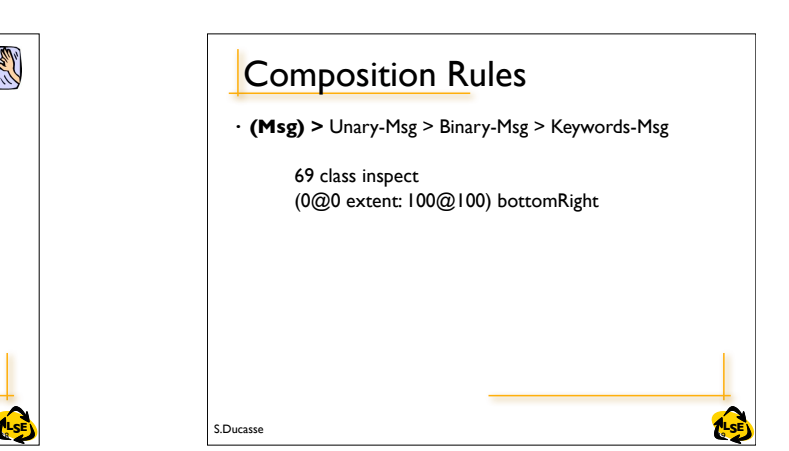

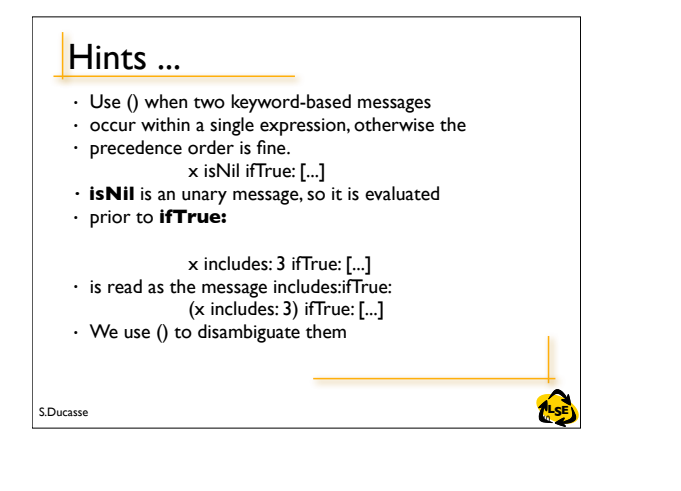

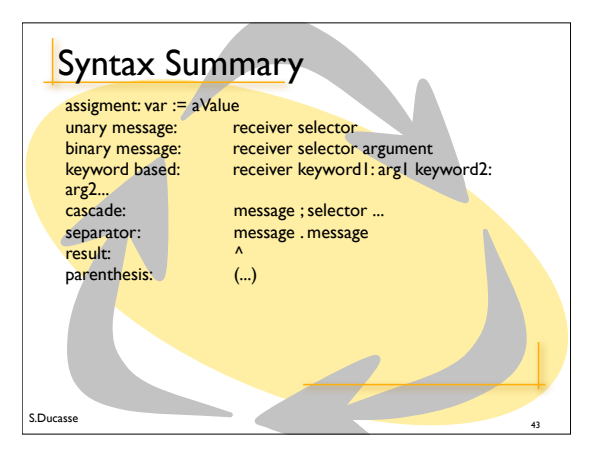

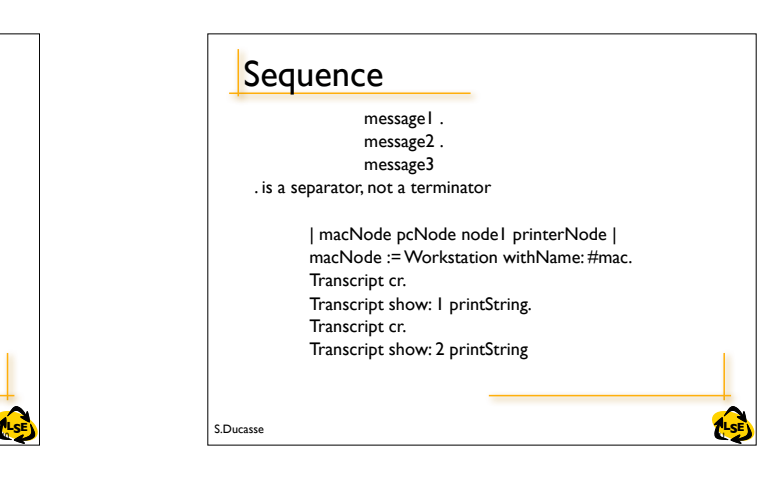

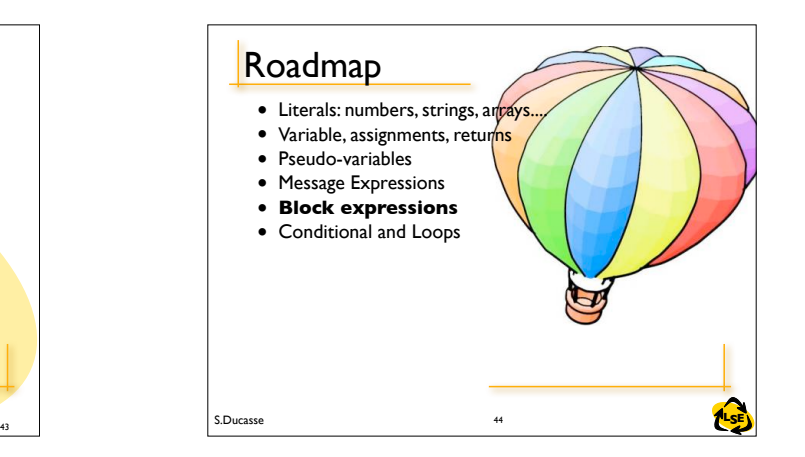

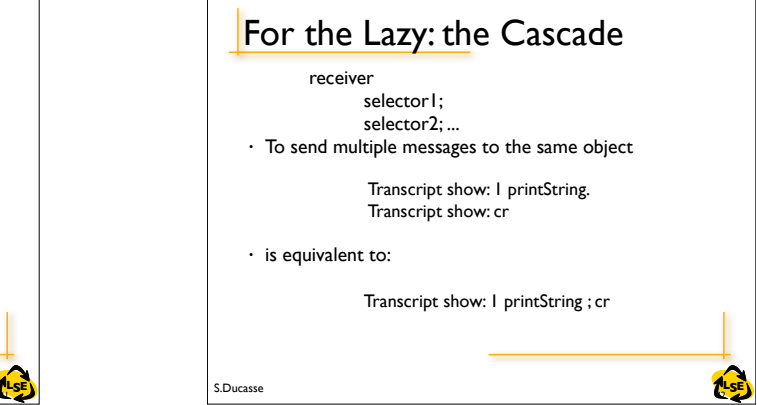

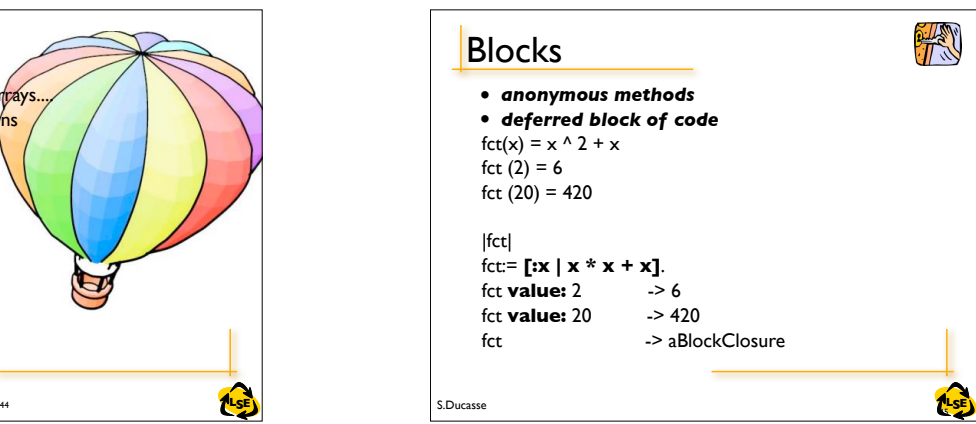

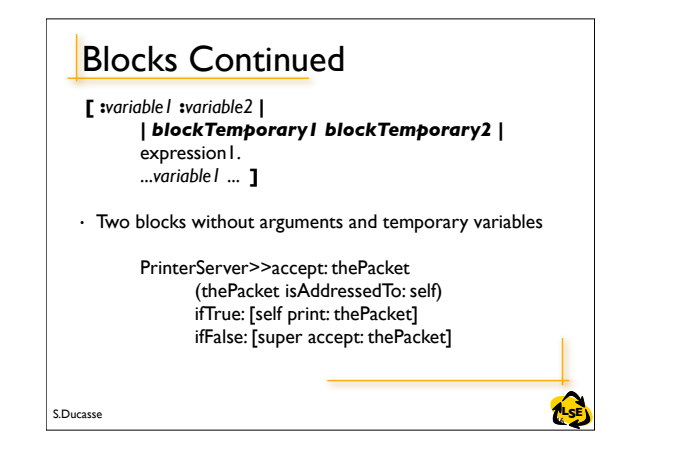

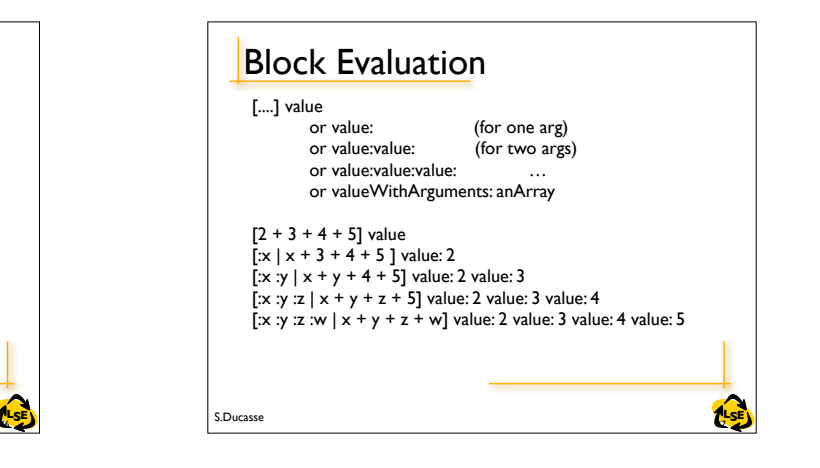

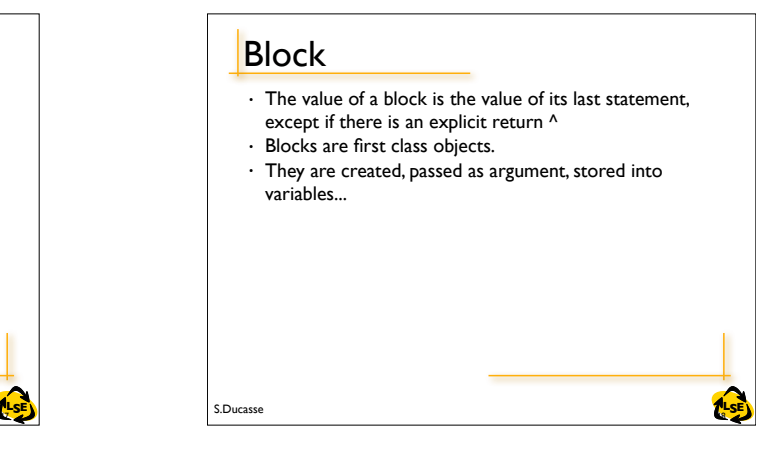

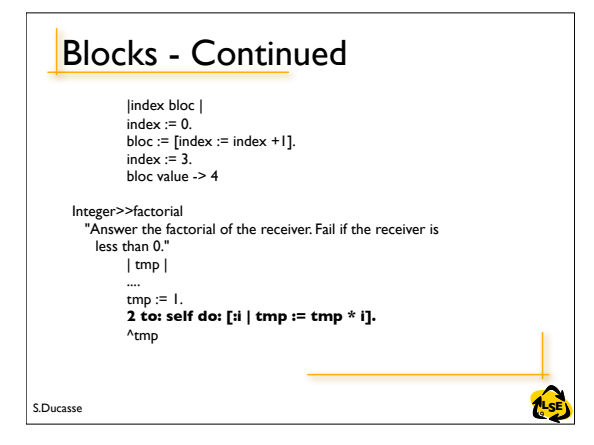

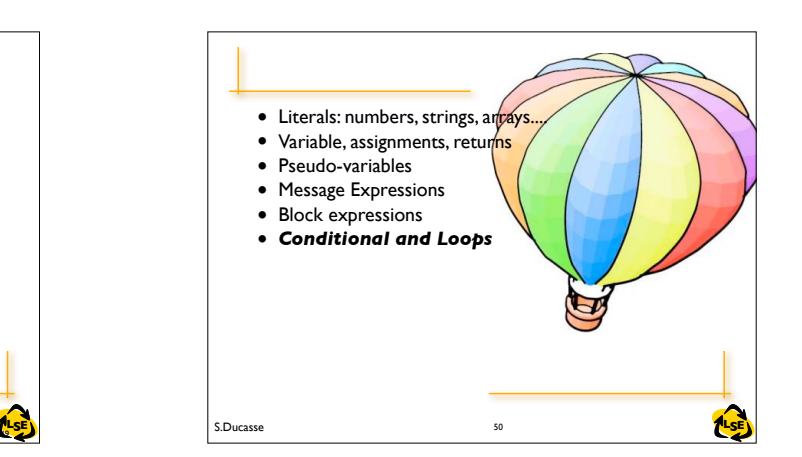

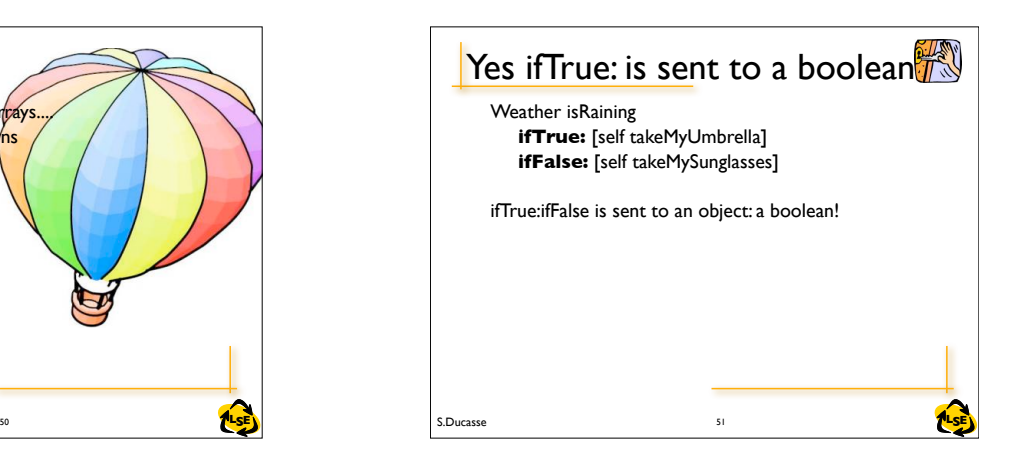

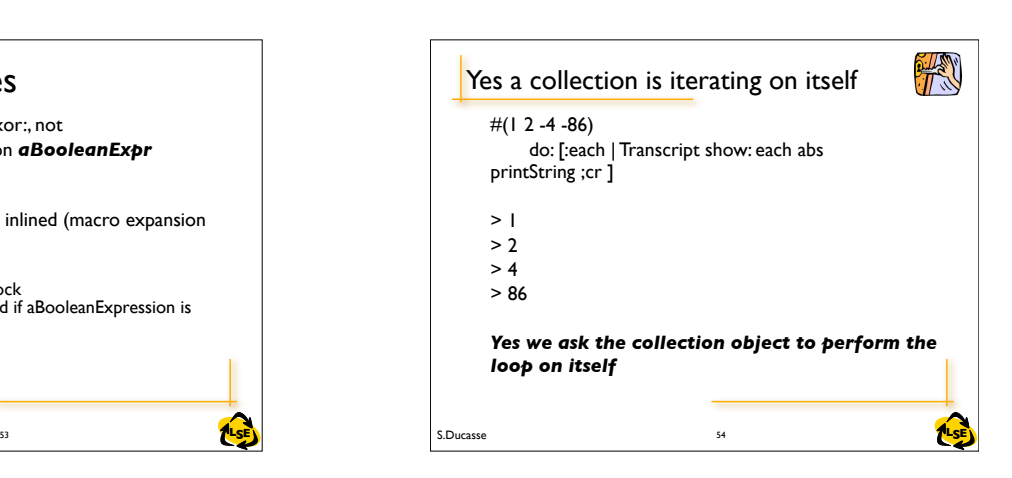

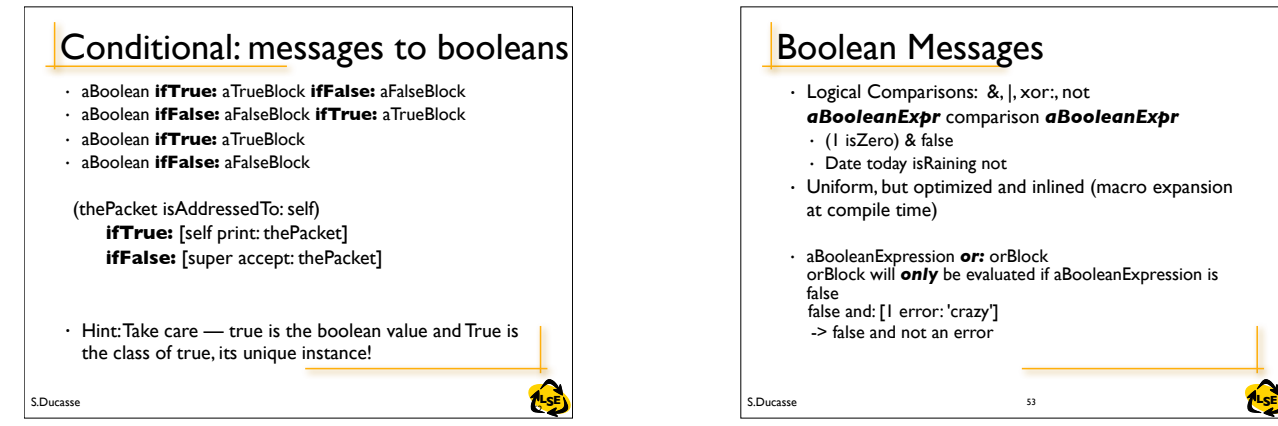

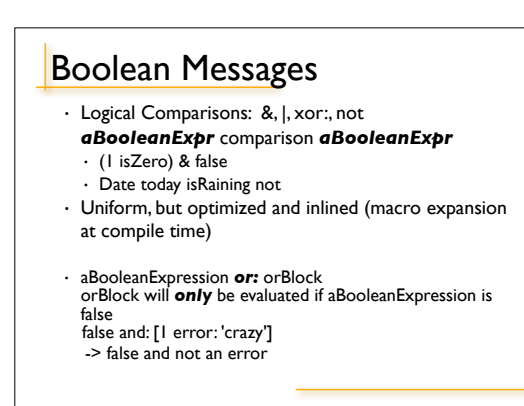

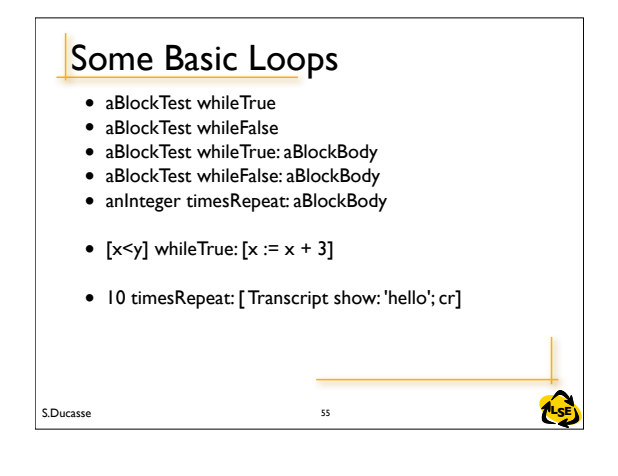

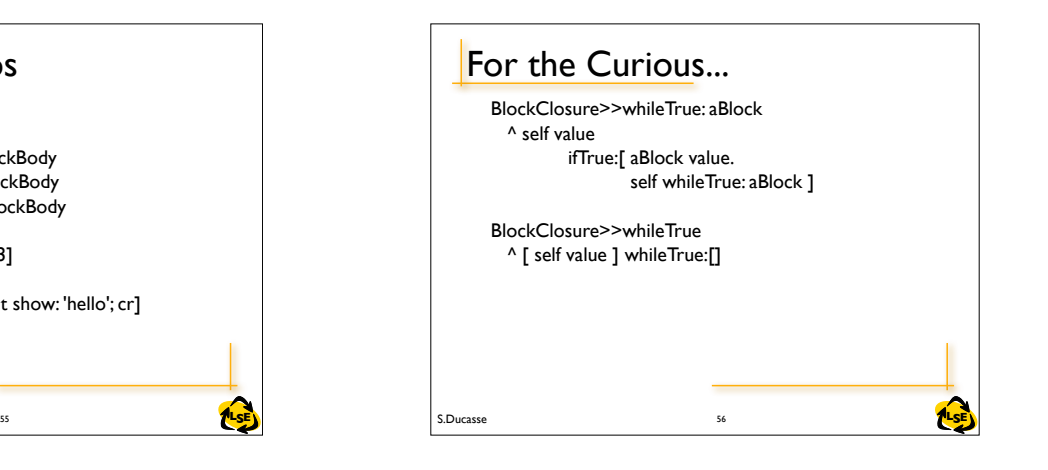

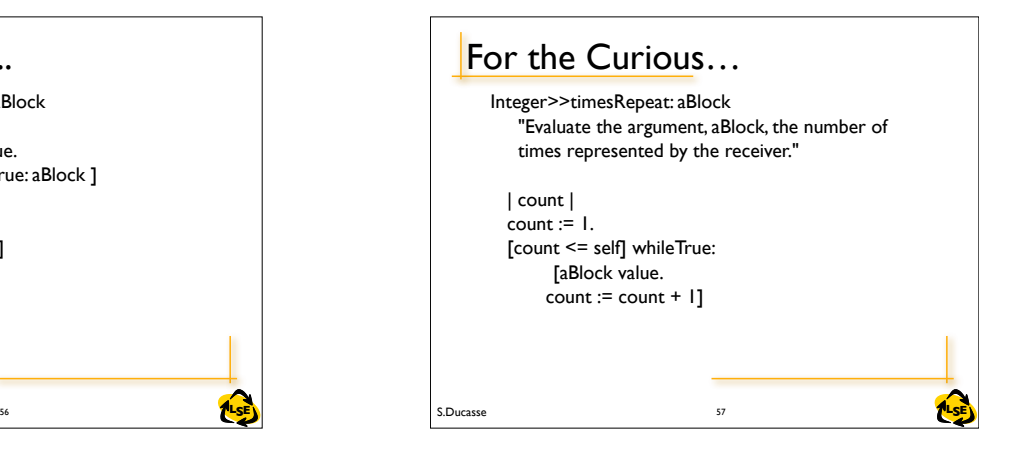

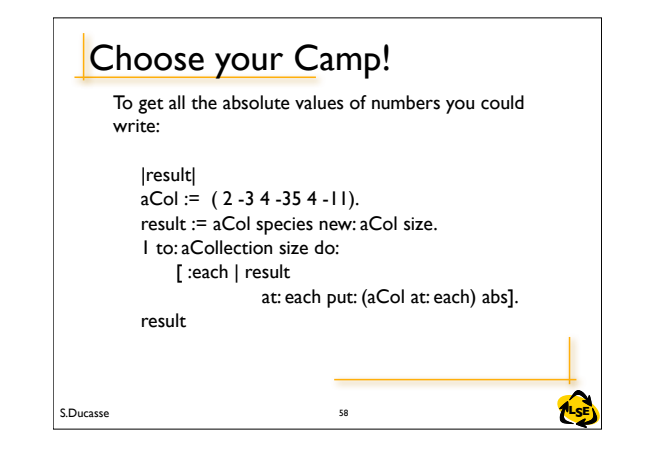

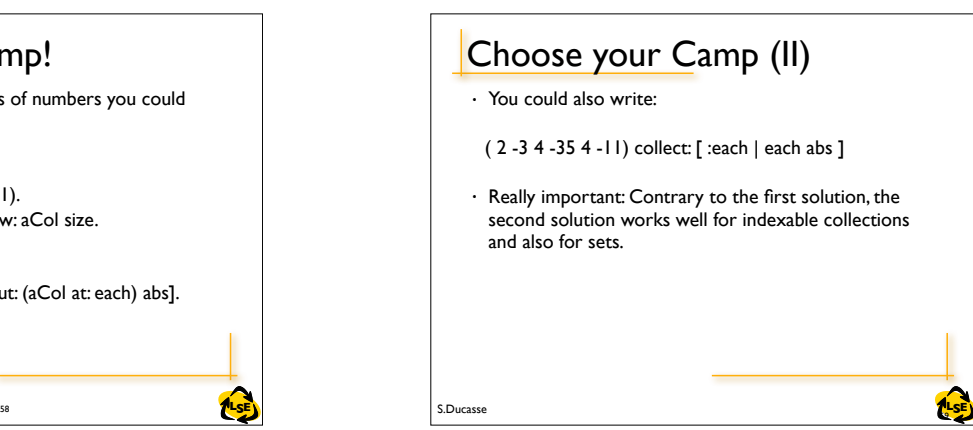

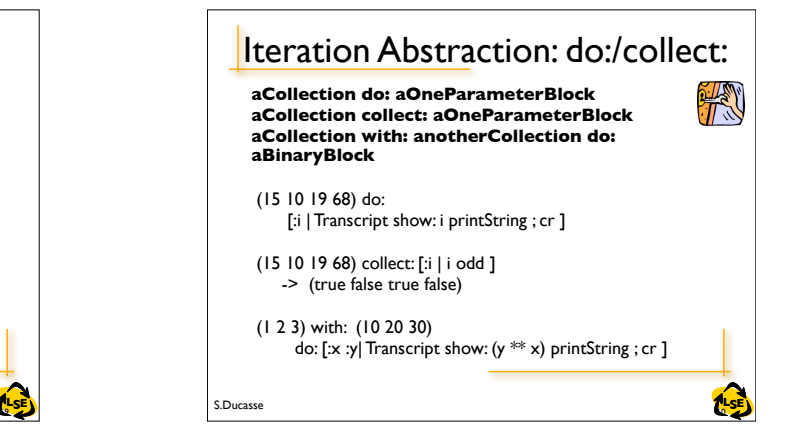

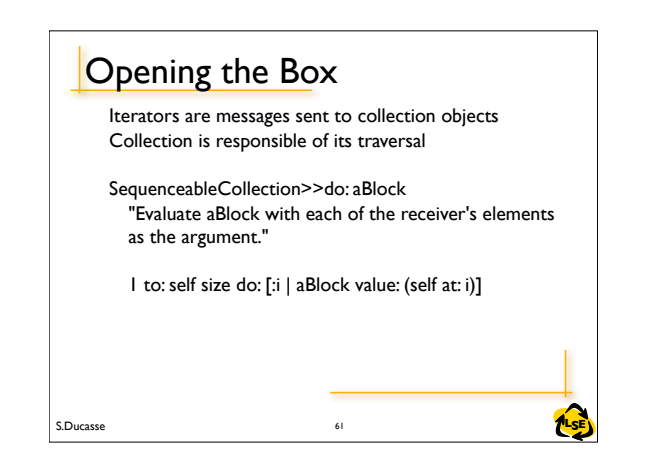

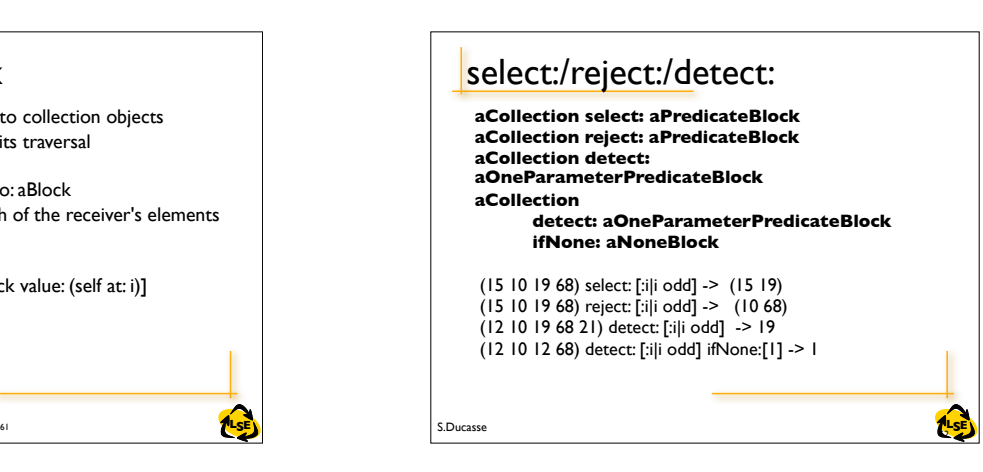

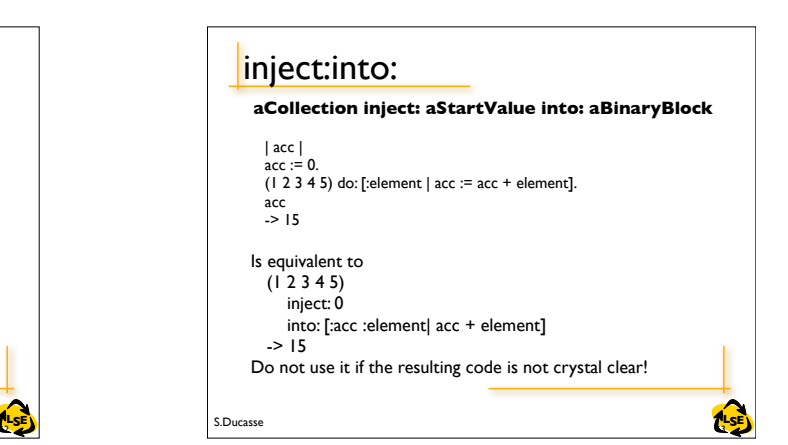

## Other Collection Methods

**aCollection includes: anElement aCollection size aCollection isEmpty aCollection contains: aBooleanBlock**

 (1 2 3 4 5) includes: 4 -> true  $(1 2 3 4 5)$  size -> 5 (1 2 3 4 5) isEmpty -> false  $(1 2 3 4 5)$  contains: [:each | each isOdd] -> true

S.Ducasse **Lating the Second Lating Second Lating Second Lating Second Lating Second Latin Second Latin Second La** 

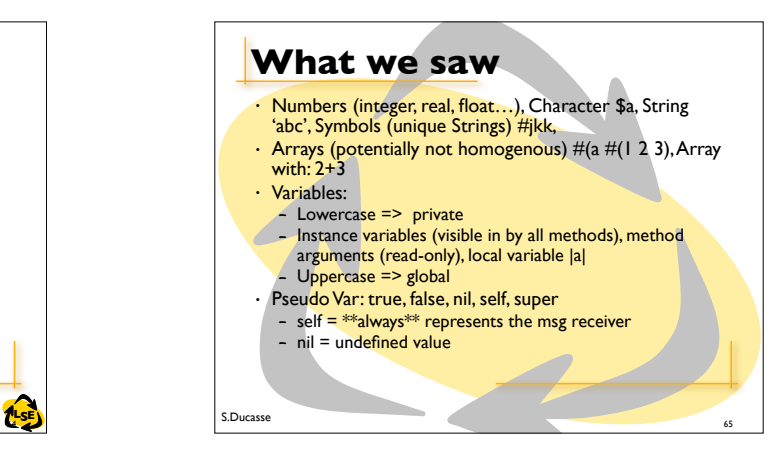

<sup>65</sup> S.Ducasse **What we saw** • Three kinds of messages – Unary: Node new – Binary:  $1 + 2, 3@4$ – Keywords: aTomagoshi eat: #cooky furiously: true • (Msg) > unary > binary > keywords • Same Level from left to right • Block – Functions  $fct(x) = x*x+3$ , fct(2). fct :=[:x| x \* x + 3]. fct value: 2 – Anonymous method – Passed as method argument: factorial tmp:<mark>≑ I.</mark><br>2 to: self do: [:i| tmp <mark>:= tmp \* i]</mark> 66